ACL2 Workshop 2007

# **Hacking and Extending ACL2**

Peter C. Dillinger

Panagiotis (Pete) Manolios

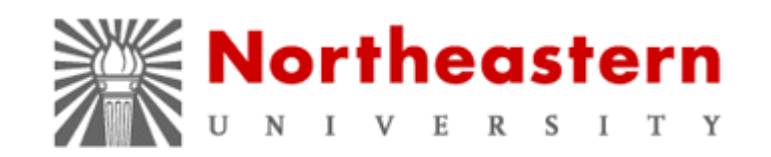

## Matt Kaufmann

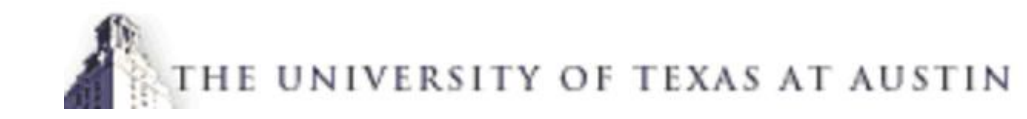

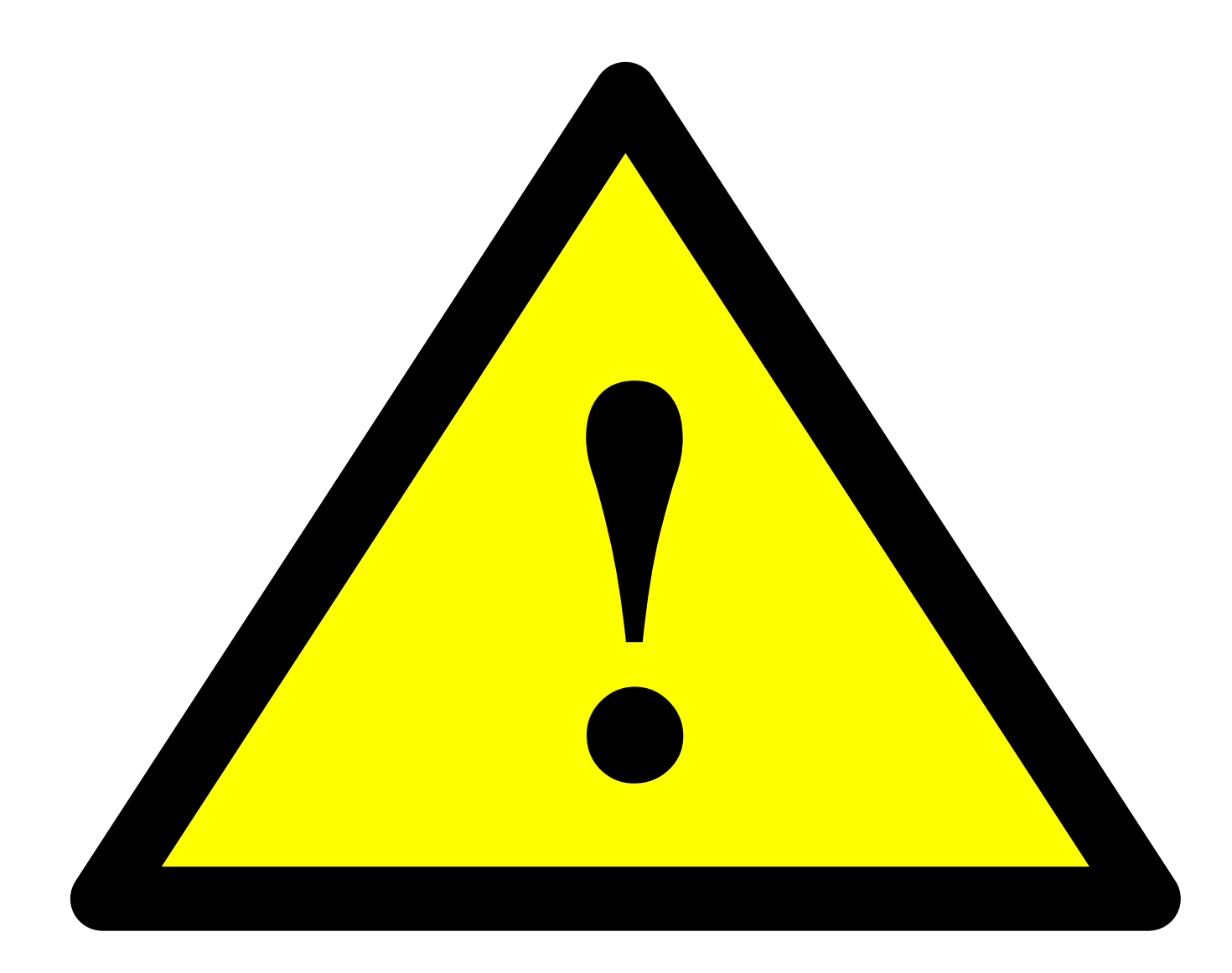

# $D$ **ANGER!**

11/15/07

Hacking and Extending ACL2

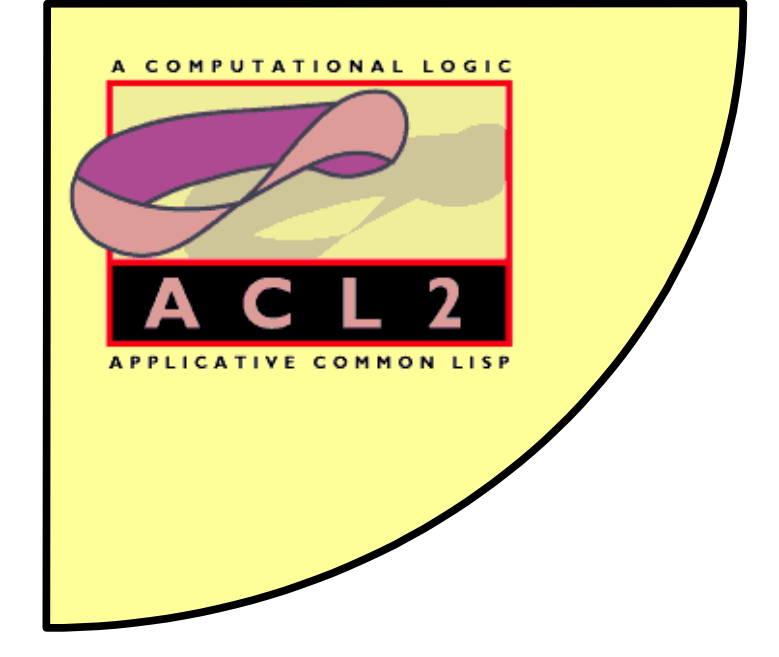

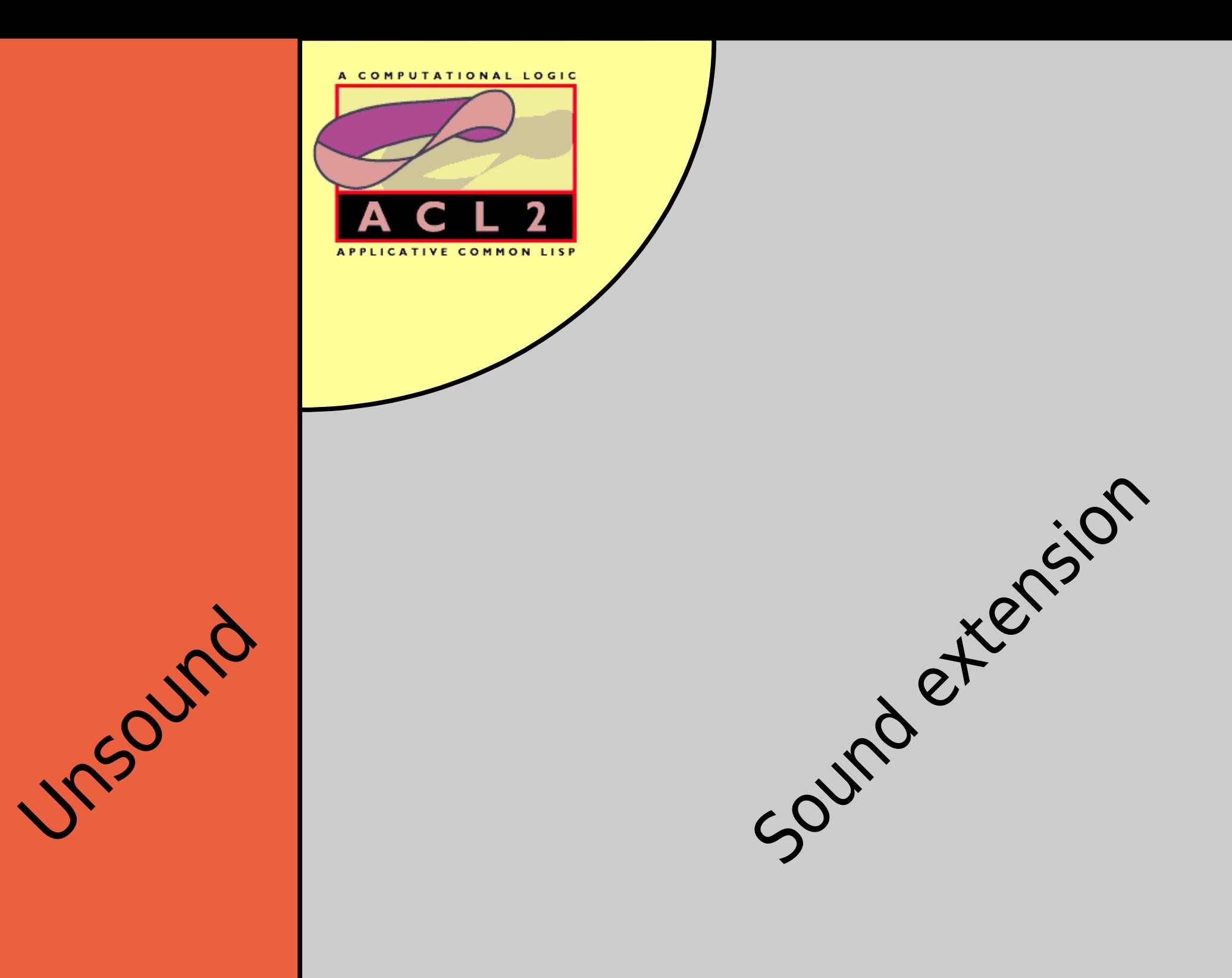

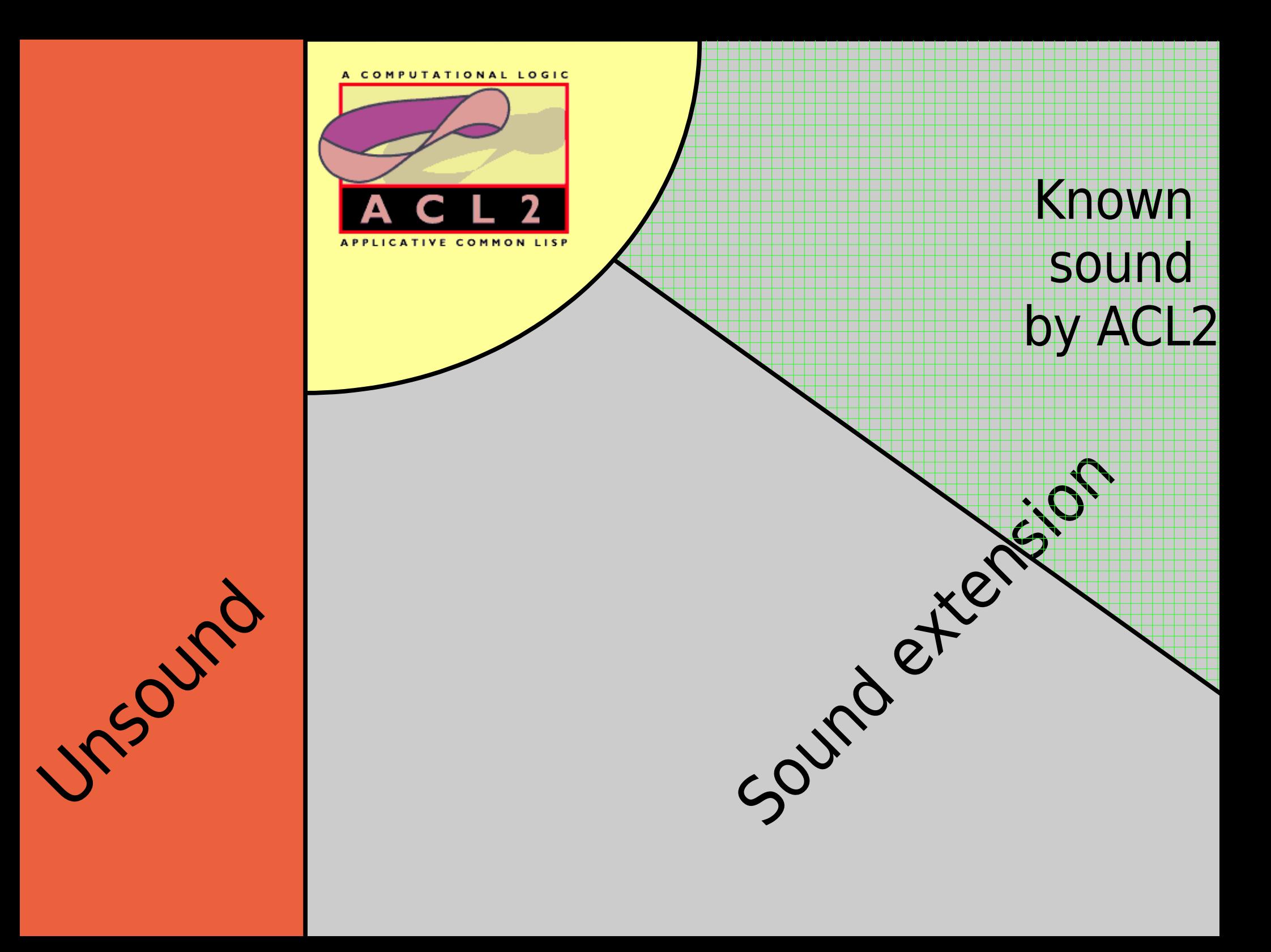

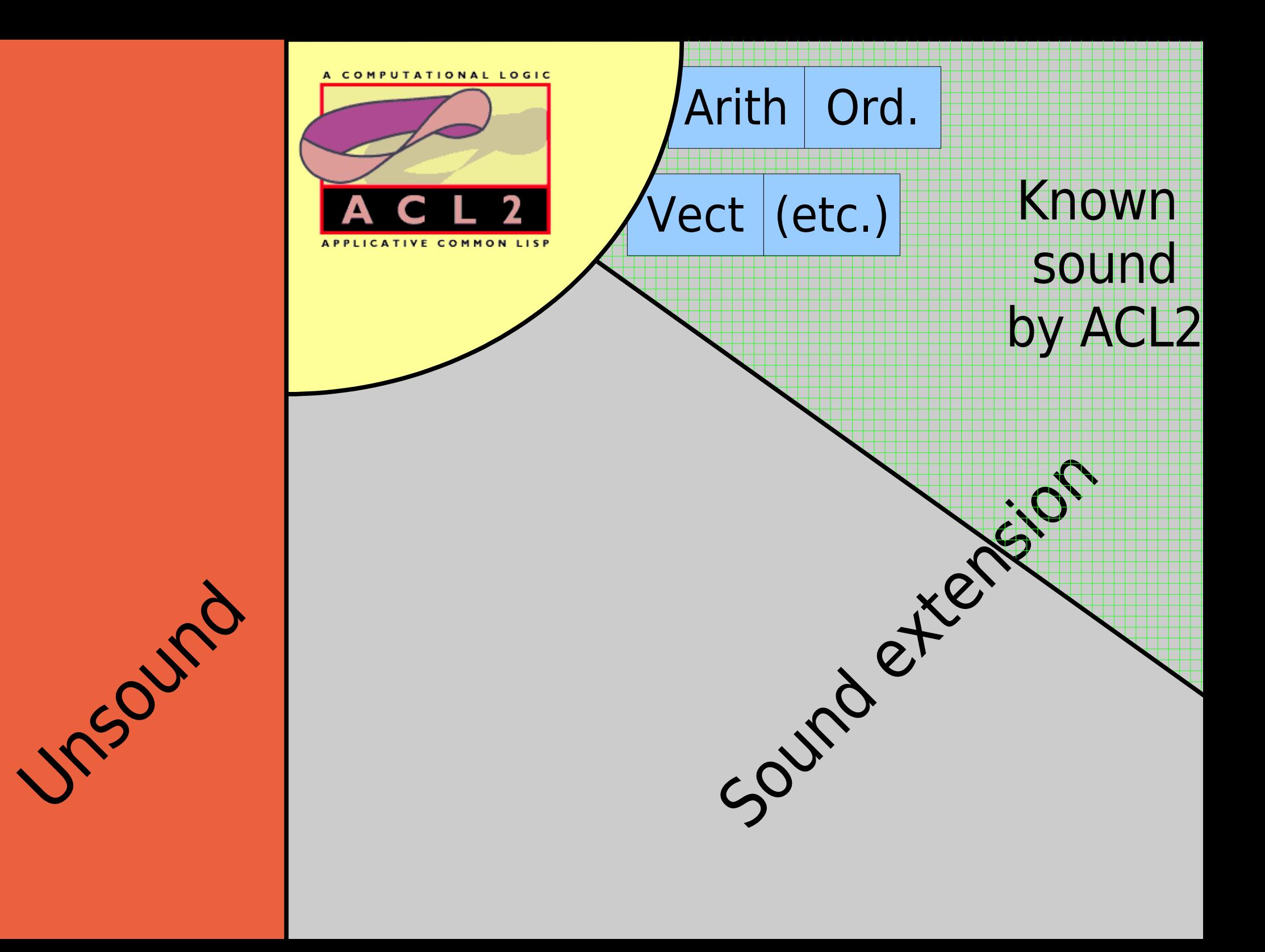

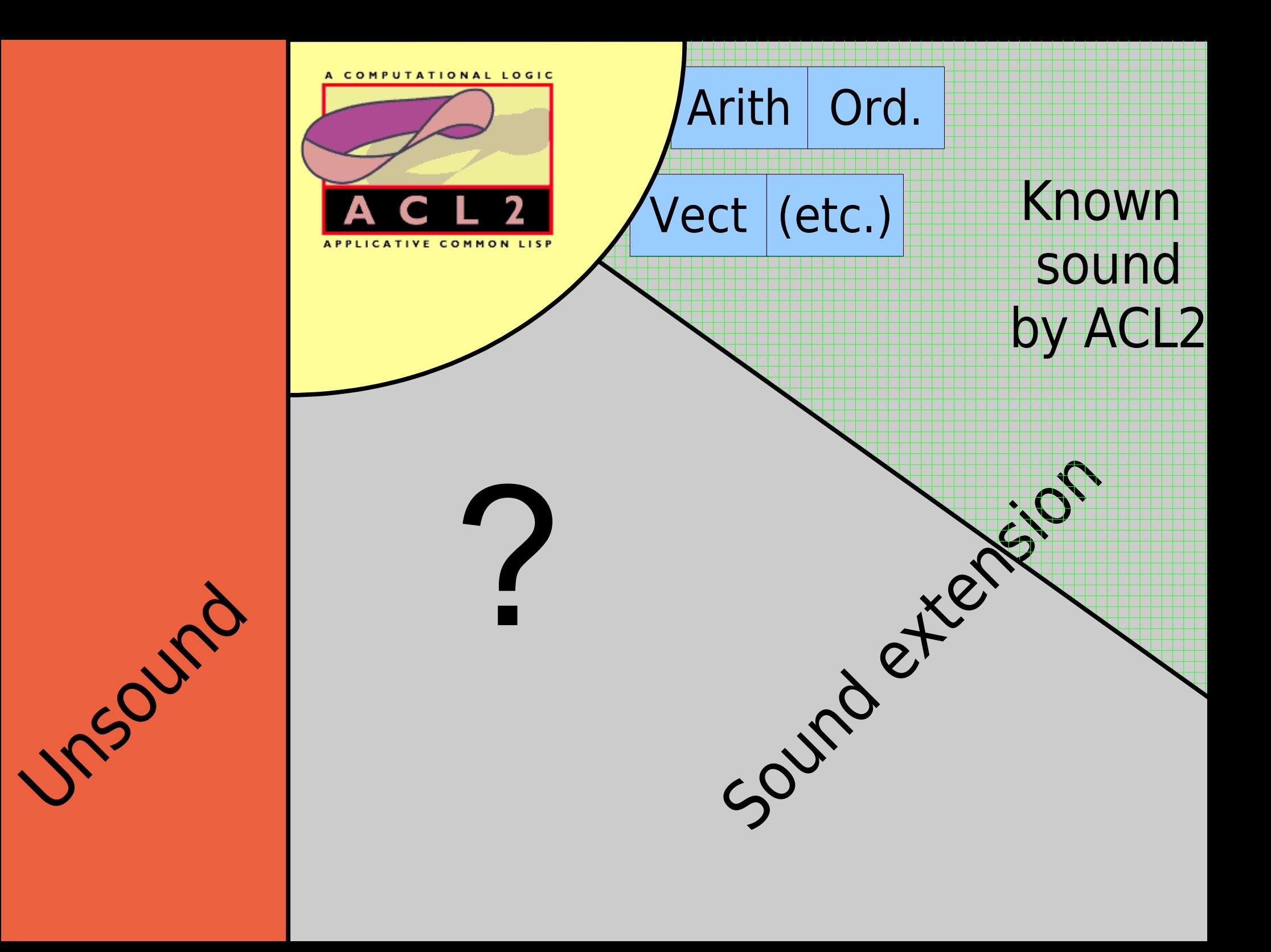

# Old Solution

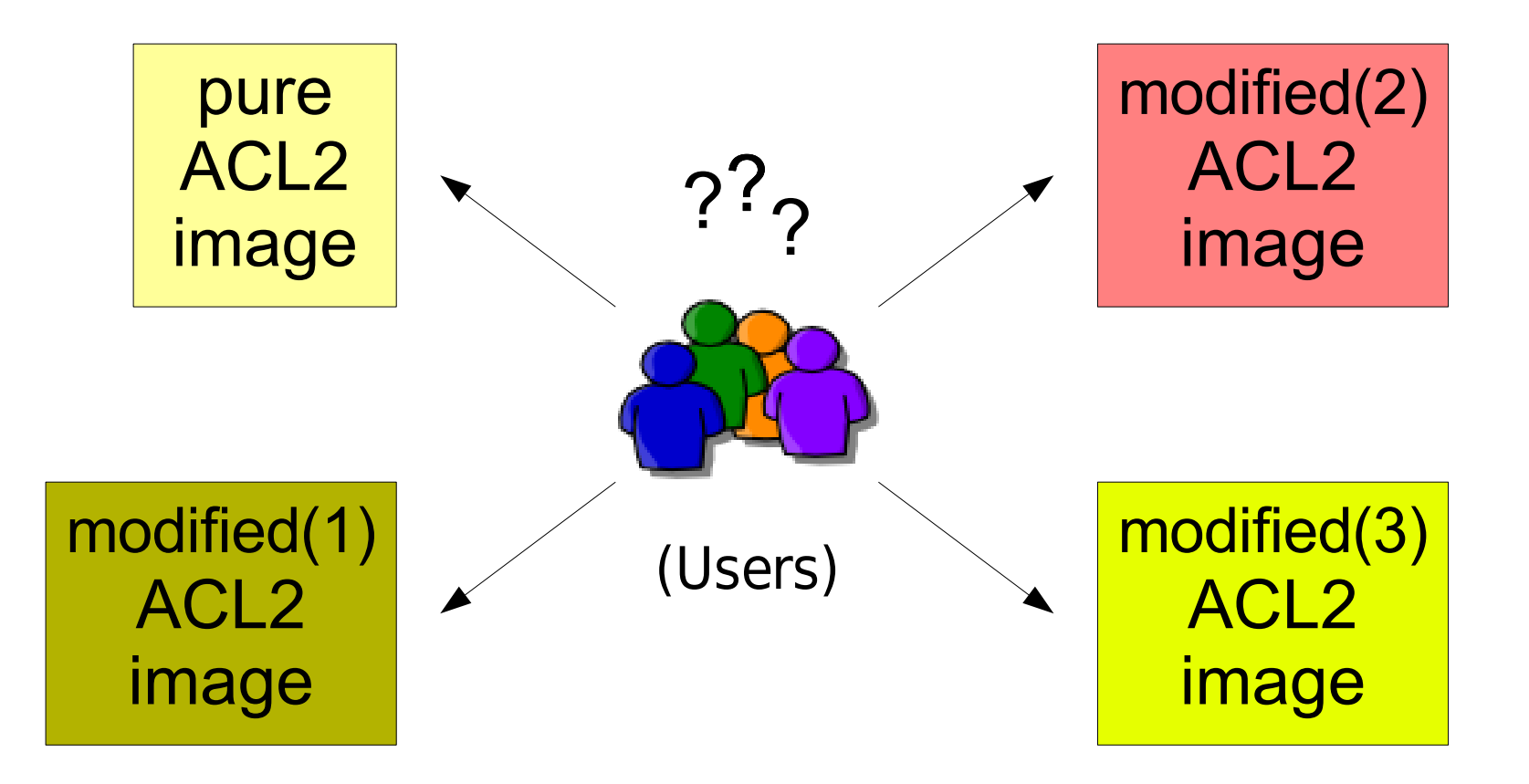

11/15/07 Hacking and Extending ACL2 8

# **Goal**

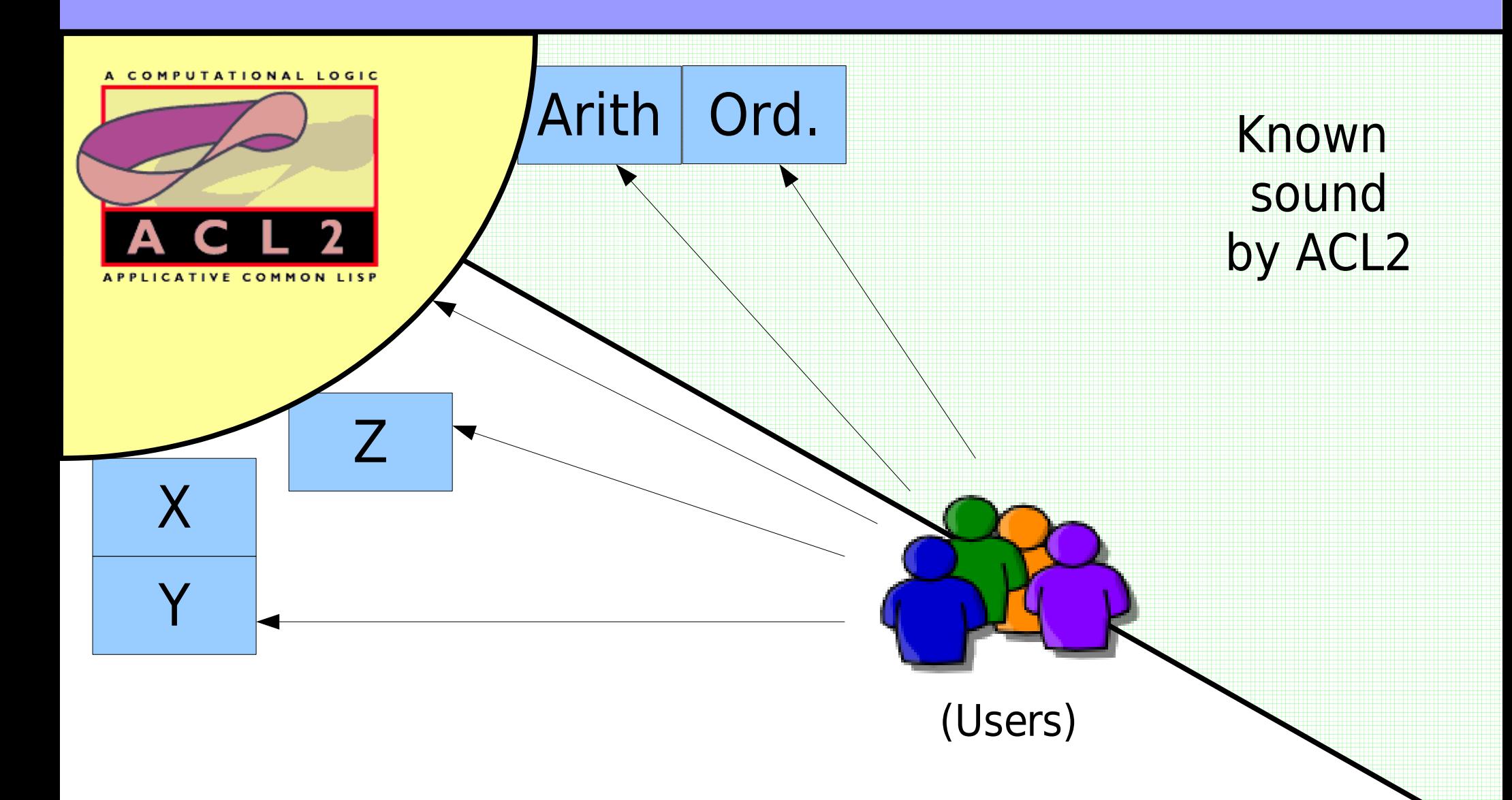

### 11/15/07 Hacking and Extending ACL2 9

# Goal

- Facilitate ACL2 extensions of unproven soundness,
- Only when authorized
- In a trackable way
- That behave like books
- Easy to get right

# Goal

- Facilitate ACL2 extensions of unproven soundness,
- Only when authorized
- In a trackable way
- That behave like books
- Easy to get right

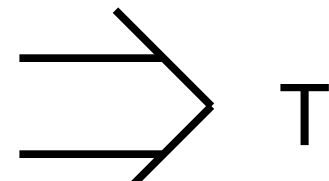

Trust tags

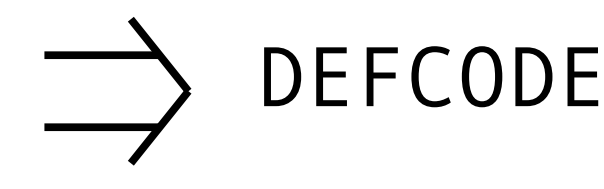

Elaborate extension

# **Outline**

- ➔ Motivating examples/cases
- Only when authorized
- In a trackable way
- That behave like books
- Easy to get right

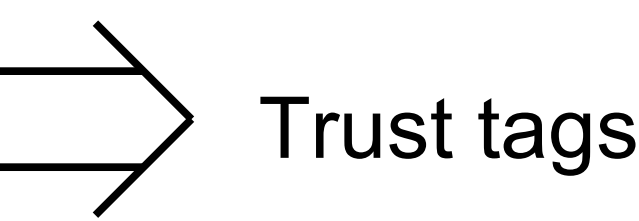

DEFCODE

Elaborate

extension

# **Outline**

➔ Motivating examples/cases

- Only when authorized
- In a trackable way
- That behave like books
- Easy to get right

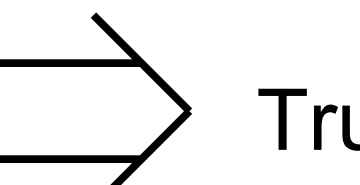

Trust tags

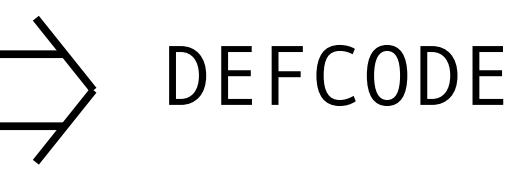

Elaborate extension

# Case 1: ACL2 Sedan

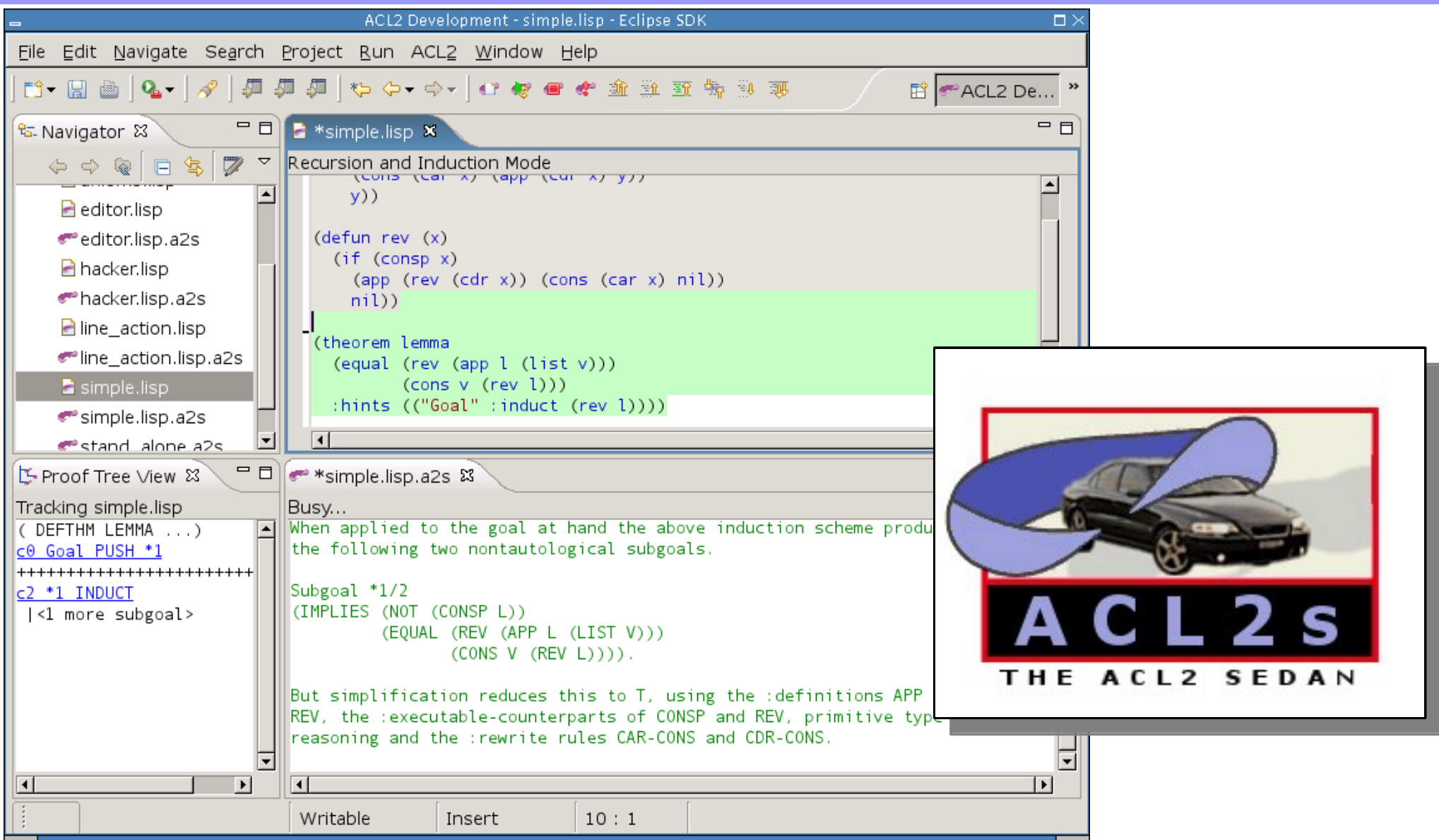

## 11/15/07 Hacking and Extending ACL2 14

# ACL2 Core Changes for ACL2s

- User Interface support:
	- Metadata output
	- Specialized UNDO/REDO mechanism
- Pedagogy support:
	- e.g. no autoinduct (Moore)
- Experimental improvements:
	- e.g. CCG Termination analysis (Vroon & Manolios)

# Case 2: External reasoning

- E.g. external decision procedures
	- e.g. SULFA (Reeber & Hunt)
	- e.g. ACL2-SMT (Srinivasan & Manolios)
- See Kaufmann/Moore/Ray/Reeber paper "Integrating external deduction tools..."
- (Uses trust tags & "clause processors")

# Case 3: make-event problems

- $\bullet$ "Macros with state"
- Introduced in Version 3.0
- Arbitrary code in books
- Save & restore the world (& other things)

→ *should* be safe

# make-event problems

```
(defconst *nil.lisp*
          '((in-package "ACL2")
            (defthm bad nil :rule-classes nil)))
(defconst *nil.cert*
          '(<evil .cert file contents>))
(make-event
  (er-progn (write-to-file *nil.lisp* "nil.lisp")
            (write-to-file *nil.cert* "nil.cert")
            (value '(value-triple :invisible))))
(local (include-book "nil" :load-compiled-file nil))
(defthm bad nil :rule-classes nil)
```
# Potential evil inside make-event

- Output to files
- sys-call
	- Bob Boyer's gdb example
- trace \$ with custom code

Rejected solution: <whatever>-okp flags

(Now these require a trust tag)

# Potential evil inside make-event

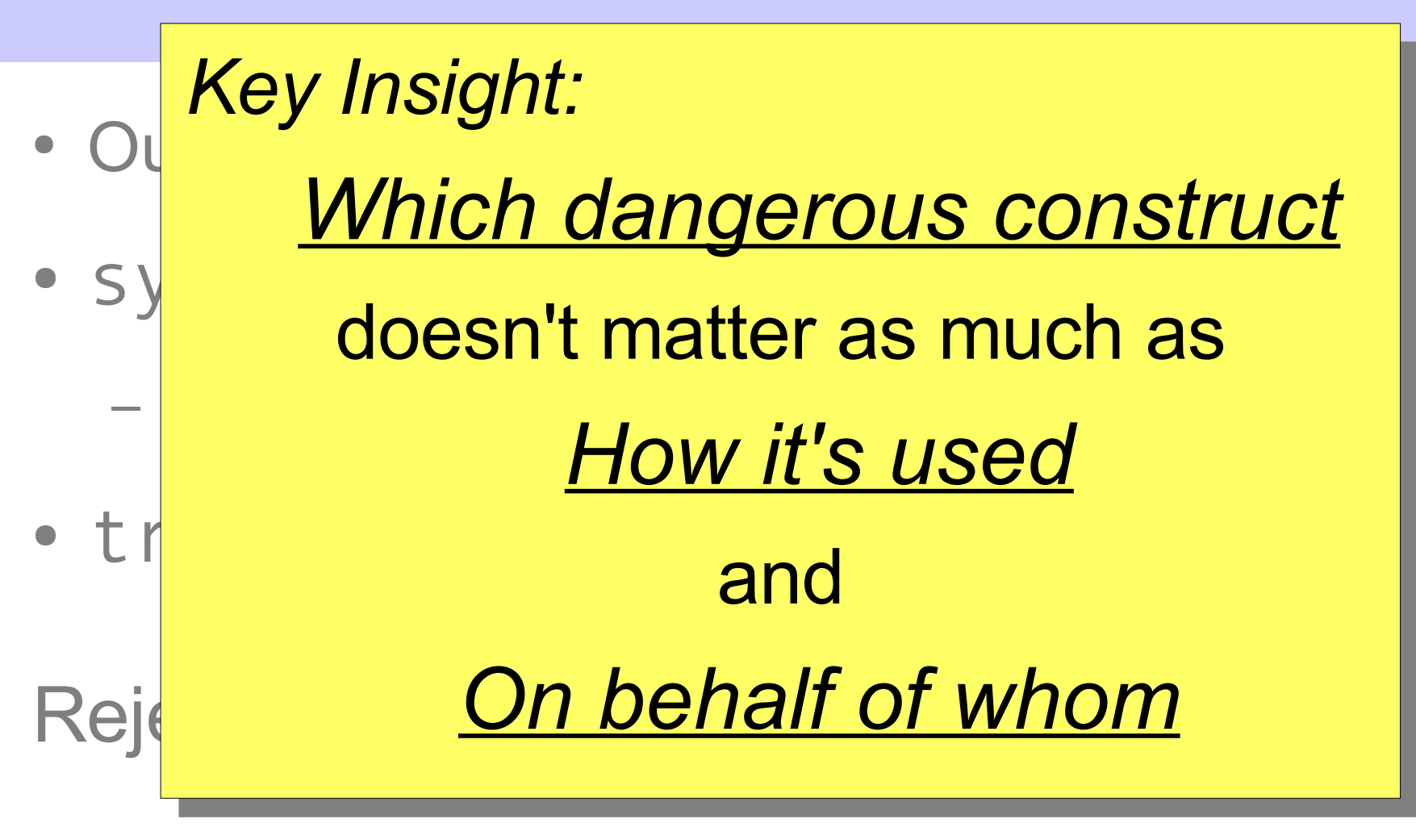

(Now these require a trust tag)

# **Outline**

# ➔ Motivating examples/cases

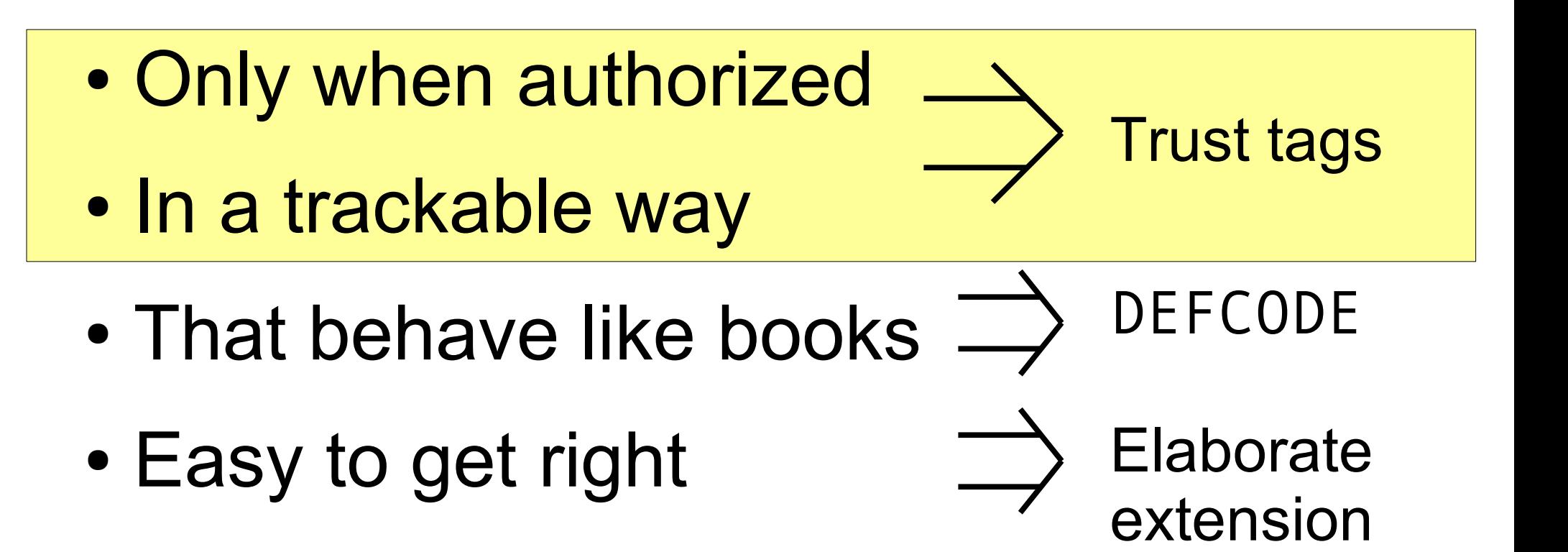

# basic example (broken)

ACL2 !>(redef) (:QUERY . :OVERWRITE) ACL2 !>(defun prove (term pspv hints ens wrld ctx state) (value nil))

ACL2 Error in ( DEFUN PROVE ...): Redefinition of system functions is not permitted unless there is an active trust tag (ttag). See :DOC defttag.

```
Summary
Form: ( DEFUN PROVE ...)
Rules: NIL
Warnings: None
Time: 0.00 seconds (prove: 0.00, print: 0.00, other: 0.00)
******** FAILED ******** See :DOC failure ******** FAILED *********
AC12 !>
```
# basic example (fixed w/ttag)

\*\*\*\*\*\*\*\*\* FAILED \*\*\*\*\*\*\*\* See :DOC failure \*\*\*\*\*\*\*\* FAILED \*\*\*\*\*\*\*\*\* ACL2 !>(defttag *<non-nil symbol>*)

TTAG NOTE: Adding ttag <non-nil symbol> from the top level loop.  $\top$  $ACL2$  !

T

# basic example (fixed w/ttag)

```
********* FAILED ******** See :DOC failure ******** FAILED *********
ACL2 !>(defttag t) ;; Let me do what I want.
```

```
TTAG NOTE: Adding ttag T from the top level loop.
\topACL2 !>(defun prove (term pspv hints ens wrld ctx state) (value nil))
ACL2 Query (:REDEF): PROVE is an ACL2 system function. Its current
defun-mode is :program. Do you really want to redefine it? (N, Y,
E, O or ?): y
...
Summary
Form: ( DEFUN PROVE ...)
```

```
Rules: ((:FAKE-RUNE-FOR-TYPE-SET NIL))
Warnings: None
Time: 0.02 seconds (prove: 0.00, print: 0.00, other: 0.02)
PROVE
```

```
ACL2 !>(defthm bad nil :rule-classes nil)...
```
T

# ttags with books example

```
abc.lisp
(in-package "ACL2")
...
(defttag :foo)
<use of dangerous constructs>
(defttag nil)
...
```
abc.acl2

```
(certify-book "abc" ? t 
  :ttags ((:foo)))
```
# ttags with books example

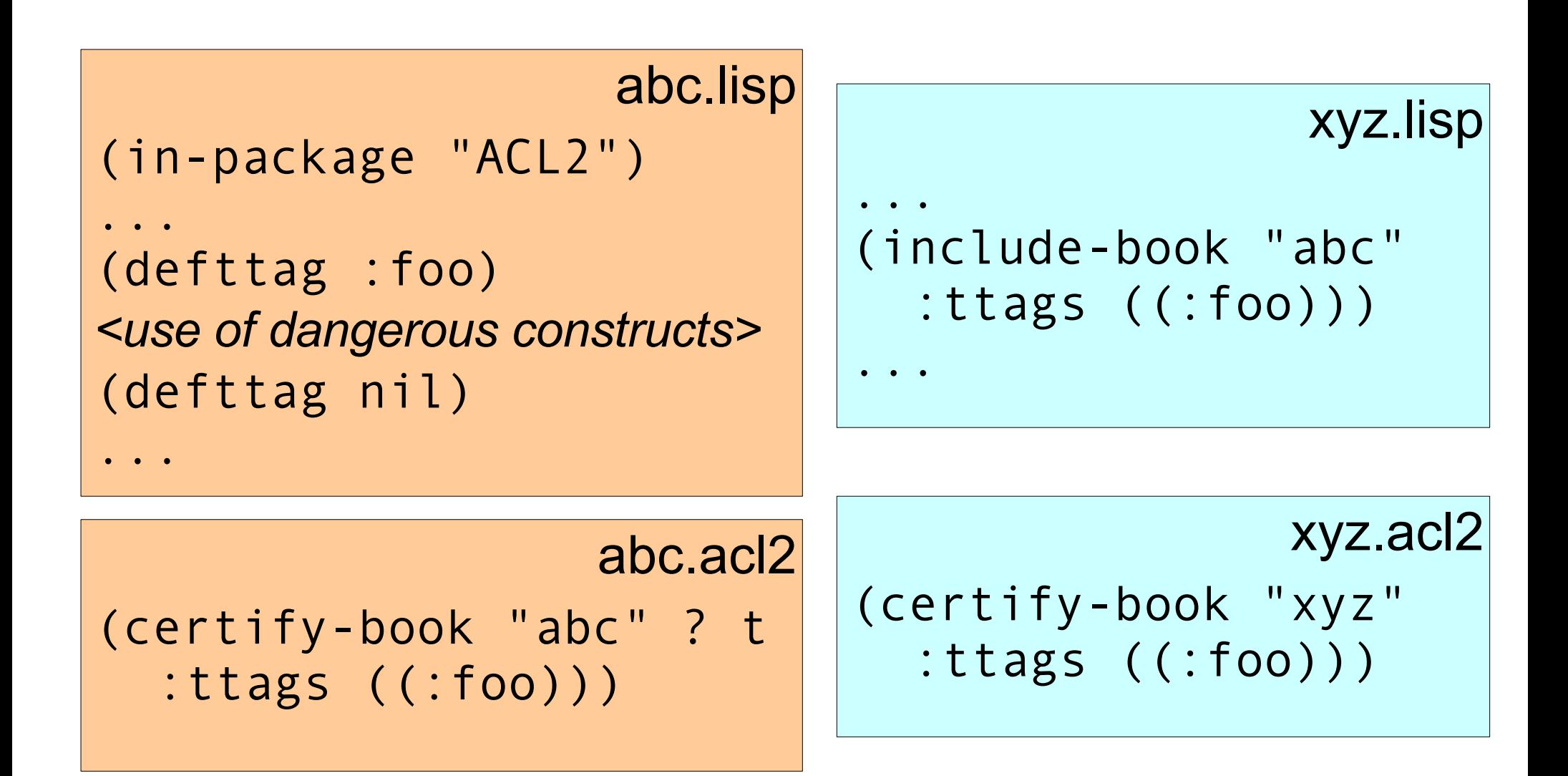

11/15/07 Hacking and Extending ACL2 26

# ttags with books failure (1)

ACL2 !>(include-book "all")

ACL2 Error in ( INCLUDE-BOOK "all" ...): The ttag DEFCODE associated with file /home/peterd/eclipse-workspace/acl2s/hooks/hacker/all.lisp is not among the set of ttags permitted in the current context, namely: NIL.

See :DOC defttag.

```
Summary
Form: ( INCLUDE-BOOK "all" ...)
Rules: NIL
Warnings: None
Time: 0.68 seconds (prove: 0.00, print: 0.00, other: 0.68)
********* FAILED ******** See :DOC failure ******** FAILED *********
ACL2 !
```
# ttags with books failure (2)

- ACL2 !>(include-book "all" :ttags ((defcode)))
- ACL2 Error in ( INCLUDE-BOOK "all" ...): The ttag TABLE-GUARD associated with file /home/peterd/eclipse-workspace/acl2s/hooks/hacker/all.lisp is not among the set of ttags permitted in the current context, namely: ((DEFCODE)). See :DOC defttag.

```
Summary
Form: ( INCLUDE-BOOK "all" ...)
Rules: NIL
Warnings: None
Time: 0.15 seconds (prove: 0.00, print: 0.00, other: 0.15)
********* FAILED ********* See :DOC failure ******** FAILED *********
ACL2 !
```
## success!

### ACL2 !>(include-book "all" :ttags ((defcode) (table-guard)))

TTAG NOTE (for included book): Adding ttag DEFCODE from file /home/peterd/eclipse-workspace/acl2s/hooks/hacker/defcode.lisp.

TTAG NOTE (for included book): Adding ttag DEFCODE from file /home/peterd/eclipse-workspace/acl2s/hooks/hacker/defcode-macro.lisp.

TTAG NOTE (for included book): Adding ttag TABLE-GUARD from file /home/peterd/eclipse-workspace/acl2s/hooks/hacker/table-guard.lisp.

```
Summary
Form: ( INCLUDE-BOOK "all" ...)
Rules: NIL
Warnings: None
Time: 0.96 seconds (prove: 0.00, print: 0.00, other: 0.96)
 "/home/peterd/eclipse-workspace/acl2s/hooks/hacker/all.lisp"
ACL2 !
```
# success! (alternate)

### ACL2 !>(include-book "all" :ttags :all)) ; Just do it!

TTAG NOTE (for included book): Adding ttag DEFCODE from file /home/peterd/eclipse-workspace/acl2s/hooks/hacker/defcode.lisp.

TTAG NOTE (for included book): Adding ttag DEFCODE from file /home/peterd/eclipse-workspace/acl2s/hooks/hacker/defcode-macro.lisp.

TTAG NOTE (for included book): Adding ttag TABLE-GUARD from file /home/peterd/eclipse-workspace/acl2s/hooks/hacker/table-guard.lisp.

```
Summary
Form: ( INCLUDE-BOOK "all" ...)
Rules: NIL
Warnings: None
Time: 0.96 seconds (prove: 0.00, print: 0.00, other: 0.96)
 "/home/peterd/eclipse-workspace/acl2s/hooks/hacker/all.lisp"
ACL2 !
```
# "TTAG NOTE" justification (1/2)

## ACL2 !>(ttags-seen)

<no ttags seen> Warning: This output is minimally trustworthy (see :DOC TTAGS-SEEN). ACL2 !>(include-book "defcode" :ttags :all)

TTAG NOTE (for included book): Adding ttag DEFCODE from file /home/peterd/acl2-hacking/code/defcode.lisp.

TTAG NOTE (for included book): Adding ttag DEFCODE from file /home/peterd/acl2-hacking/code/defcode-macro.lisp.

"/home/peterd/acl2-hacking/code/defcode.lisp"

ACL2 !>(ttags-seen)

(DEFCODE "/home/peterd/acl2-hacking/code/defcode-macro.lisp" "/home/peterd/acl2-hacking/code/defcode.lisp") Warning: This output is minimally trustworthy (see :DOC TTAGS-SEEN).  $ACL2$ !

# "TTAG NOTE" justification (2/2)

```
"/home/peterd/acl2-hacking/code/defcode.lisp"
ACL2 !>(ttags-seen)
(DEFCODE "/home/peterd/acl2-hacking/code/defcode-macro.lisp"
         "/home/peterd/acl2-hacking/code/defcode.lisp")
Warning: This output is minimally trustworthy (see :DOC TTAGS-SEEN).
ACL2 !>(include-book "mischief" :ttags :all)
```
TTAG NOTE (for included book): Adding ttag MISCHIEF from file /home/peterd/acl2-hacking/code/mischief.lisp.

```
"/home/peterd/acl2-hacking/code/mischief.lisp"
ACL2 !>(ttags-seen)
<no ttags seen>
Warning: This output is minimally trustworthy (see :DOC TTAGS-SEEN).
ACL2 ! >
```
/

# **Outline**

- ➔ Motivating examples/cases
- Only when authorized
- In a trackable way
- That behave like books DEFCODE
- Easy to get right

Trust tags

**Elaborate** 

extension

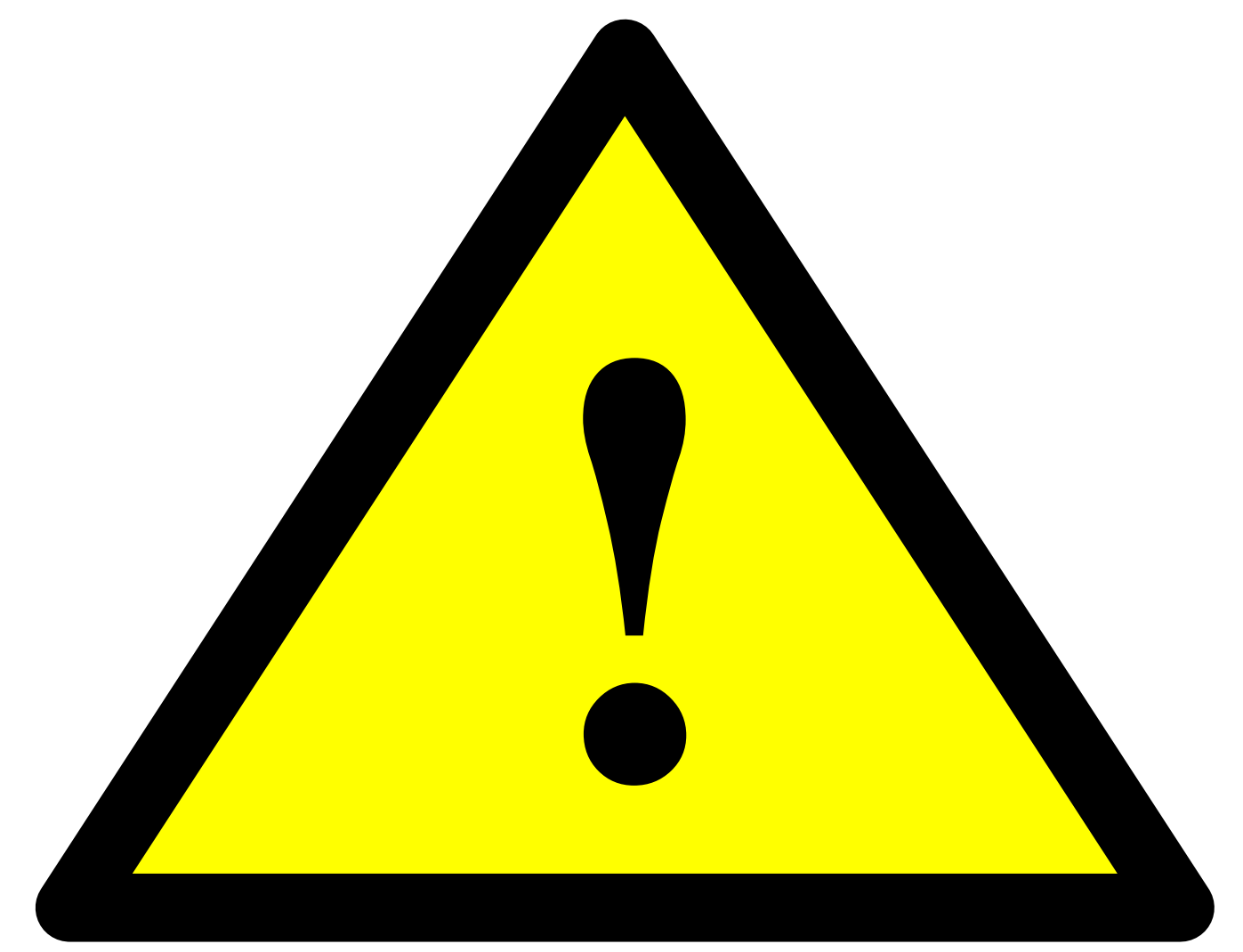

# **DANGER!**

These techniques should be considered a *last resort* by most users.

11/15/07 Hacking and Extending ACL2 34

# Basic Extension Mechanisms

- Unprotected code
- Raw Lisp code
- Untouchable fns & state global vars
- Redefine system fns
- External invocation
- File writing

**PROGN!** 

- SET-RAW-MODE
- SET-TEMP-TOUCHABLE-{FNS,VARS}
- **(complicated)**
- $SYS-CALI$
- **DOPEN-OUTPUT-CHANNEL!**

# PROGN! shortcomings

• Define a function in raw Lisp (in a book):

(progn! (in-raw-mode

 $(\text{defun f } (x) (g x)))$ 

- What about undoing?
- What about resurrection (oops)?
- Cheap "solution": reset-prehistory

# DEFCODE: separate meanings

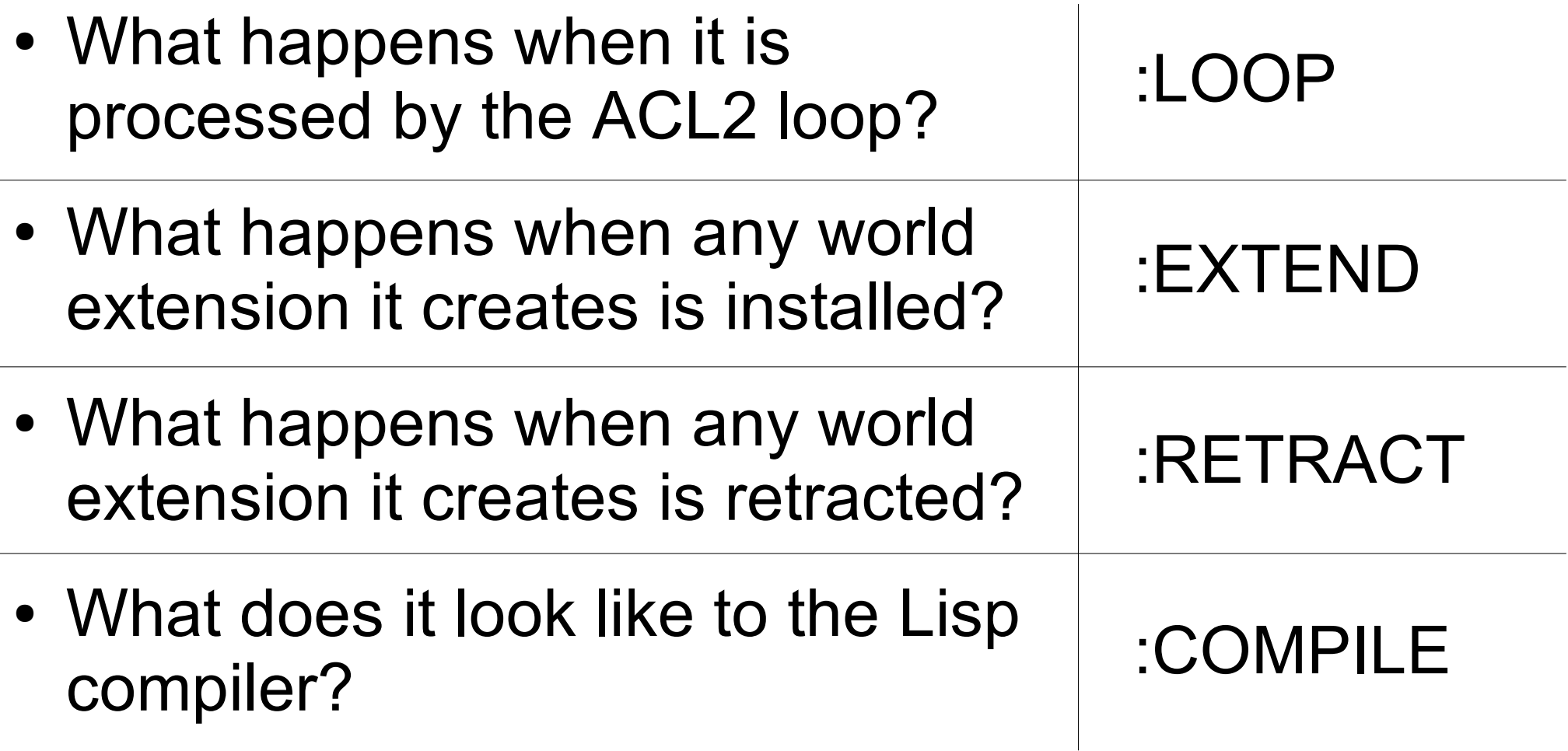

# DEFCODE Example Outline

• Define a function in raw Lisp:

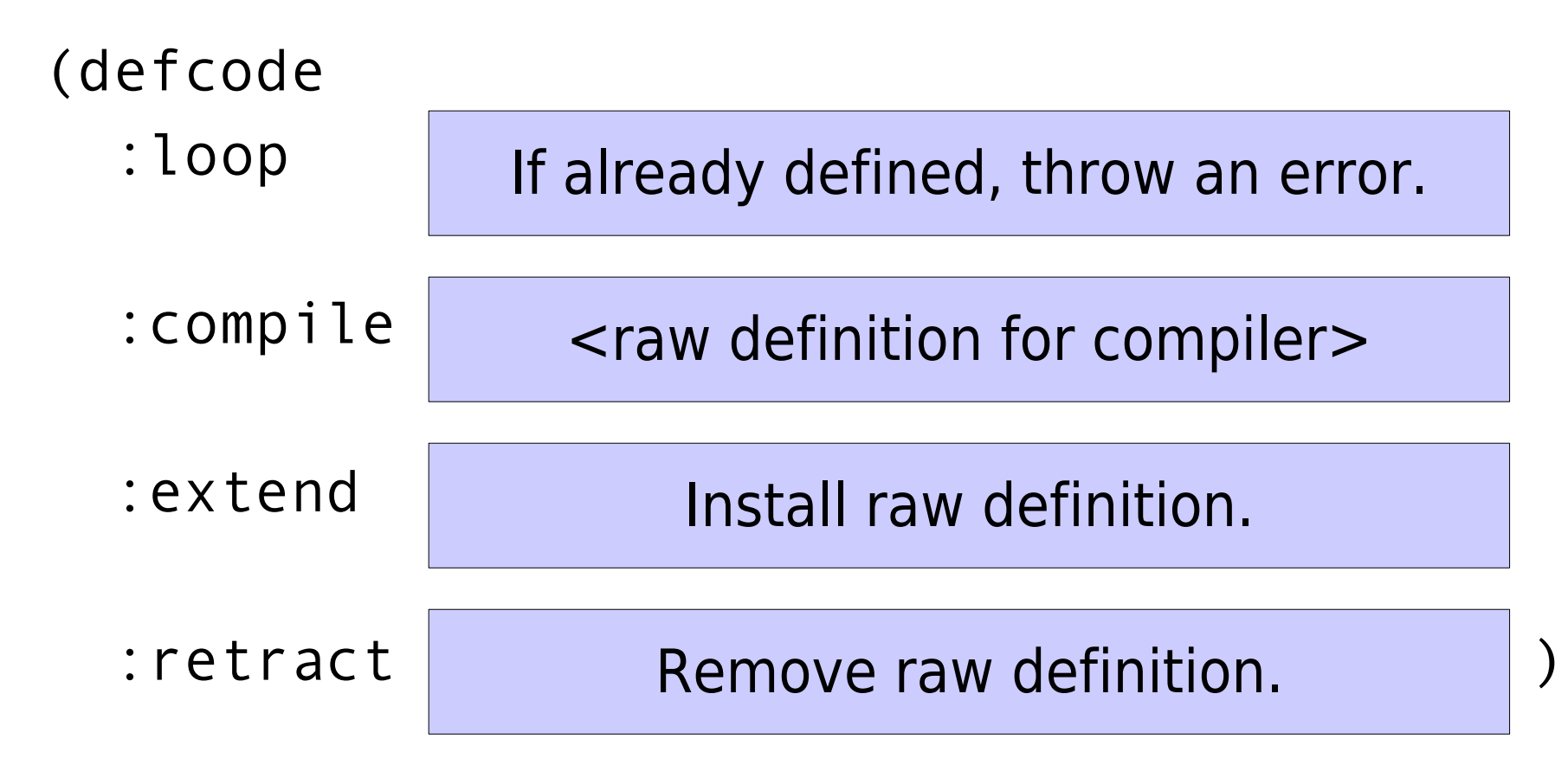

11/15/07 Hacking and Extending ACL2 38

# DEFCODE Actual Example

(defcode

:loop ((in-raw-mode (when (or (fboundp 'f) (macro-function 'f)) (hard-error 'defcode "F already defined.")))) :compile ((defun f (x) (g x))) :extend ((in-raw-mode (defun f (x) (g x)))) :retract ((in-raw-mode (fmakunbound 'f))))

# DEFCODE Possible Criticisms

- Verbose
	- $-$  Macros  $\rightarrow$  not a problem!
- Not part of ACL2 proper
	- Hard to define DEFCODE without DEFCODE!
- Why (again)?
	- Enables books of extensions to behave like ordinary books (+ ttags)
- Low-level; hard to get right ...

# **Outline**

# ➔ Motivating examples/cases

- Only when authorized
	- In a trackable way
	- That behave like books DEFCODE
	- Easy to get right

Trust tags

**Elaborate** 

extension

# E.g. Remove Auto Induction

(redefun+rewrite

induct

- (:carpat (select-x-cl-set %cl-set% %induct-hint%)
	- :vars (%cl-set% %induct-hint%)
	- :mult +

:repl

```
(select-x-cl-set (if (get-no-auto-induct state)
 nil
```
 $%cl-set%$ %induct-hint%)))

Yes, it uses make-event. :)

# E.g. Special Output

(modify-raw-defun

read-object (chan st)

:name-for-old-raw original-read-object

:raw (progn (when (and (acl2::live-state-p st)

(eq chan \*standard-oi\*)

(acl2s-activep st))

(format t "\${ReAd-ObJeCt}\$~%"))

(original-read-object chan st)))

• Resembles AOP

# Conclusion

- Facilitate ACL2 extensions of unproven soundness,
- Only when authorized
- In a trackable way
- That behave like books
- Easy to get right

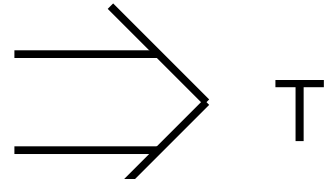

Trust tags

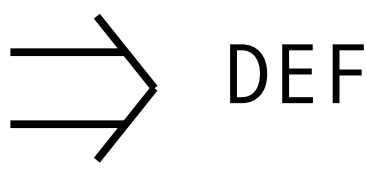

DEFCODE

Elaborate extension

# Final Thoughts

- Trust tags for users
	- Know what they are & what they mean
	- Be picky
- Trust tags for hackers
	- Be nice
	- Be smart
- Should DEFCODE be in ACL2?
- Hacking is a last resort!

# Thanks & Questions

## See also

- Paper & accompanying code
- "Integrating External Deduction Tools with ACL2." Kaufmann, Moore, Ray, and Reeber. *Journal of Applied Logic*.
- "ACL2s: The ACL2 Sedan." Dillinger, Manolios, Vroon, and Moore. *Proc. UITP* 2006. ENTCS.
- http://acl2s.peterd.org

# No ttags using a ttag

```
(in-package "ACL2")
(defttag no-ttags)
(progn!
 (set-raw-mode t)
 (defun notify-on-defttag (val active-book-name include-bookp state)
   (value (hard-error 'defttag "Trust tags have been disabled for
  this session." ()))))
(local
 (progn!
  (set-raw-mode t)
  (defun notify-on-defttag (val active-book-name include-bookp state)
    (value nil))))
```